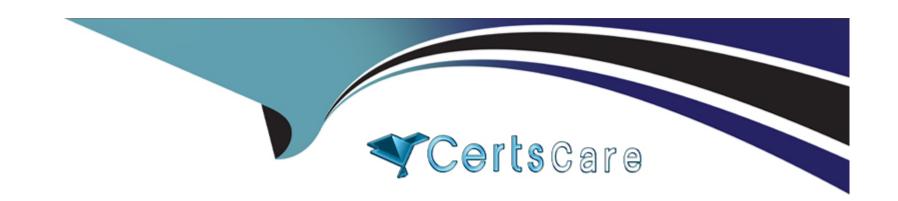

# Free Questions for PDX-101 by certscare

Shared by Allen on 05-09-2022

For More Free Questions and Preparation Resources

**Check the Links on Last Page** 

# **Question 1**

### **Question Type:** MultipleChoice

A marketing user wants prospects to be added to a list when they click on a link in a list email. Where would this action be added in order to add the prospect to the specific lift?

### **Options:**

- A) On the 'Sending' tab of the email template
- B) On the Testing' tab of the email template
- C) On the Testing' tab of the list email
- D) On the 'Sending' tab of the 1st email

### **Answer:**

D

# **Question 2**

**Question Type:** MultipleChoice

A client submits their Pardot form to test the form's completion actions. After they submit the form, none of the completion actions are applied to their prospect record. What explanation do you give as to why the actions did not occur?

### **Options:**

- A) The client has a visitor filter set up to filter activities from their IP address. Completion actions do not occur on filtered visitors.
- B) The 'email' form field was set up to exclude free email addresses, so even though they submitted the form successfully, the Gmail address they used prevented the completion actions from running.
- C) The client did not un-pause the completion actions.
- D) Kiosk mode was enabled on the form, so completion actions did not run.

### **Answer:**

Α

# **Question 3**

### **Question Type:** MultipleChoice

A marketing user wants prospects to be added to a list when they click on a link in a list email. Where would this action be added in order to add the prospect to the specific lift?

### **Options:**

- A) On the 'Sending' tab of the email template
- B) On the Testing' tab of the email template
- C) On the Testing' tab of the list email
- D) On the 'Sending' tab of the 1st email

### **Answer:**

D

# **Question 4**

**Question Type:** MultipleChoice

Arrange the steps to Access a Prospect Record:

- A . Select Prospect
- B . Mouseover Prospects
- C . Click Prospect List

# Options: A) A B C B) A C B C) B C A D) C A B Answer: C

# **Question 5**

### **Question Type:** MultipleChoice

Arrange these events in sequence:

- A . The visitor is now a prospect.
- B . A visitor submits a conversion form
- C . A cookie is applied

| D . The prospect's activity history is available to view in Pardot |
|--------------------------------------------------------------------|
| E . Visitors access your company website                           |
|                                                                    |
|                                                                    |
| Options:                                                           |
| A) E C B A D                                                       |
| B) E B A D C                                                       |
| C) C B A D E                                                       |
| D) ADECB                                                           |
|                                                                    |
| Answer:                                                            |
| A                                                                  |
|                                                                    |
|                                                                    |
| Question 6                                                         |
| Question Type: MultipleChoice                                      |

The 'related' tab of the prospect record displays prospects that have what in common?

Choose one answer

| Options:         |  |  |  |
|------------------|--|--|--|
| A) Email Domain  |  |  |  |
| B) Company       |  |  |  |
| C) Assigned user |  |  |  |
| D) Score         |  |  |  |
|                  |  |  |  |
| Answer:          |  |  |  |

# **Question 7**

D

**Question Type:** MultipleChoice

A marketing user wants to send an email template to a prospect list, but the specific email template Isn't available to choose when sanding a new list email.

How should the user resolve this Issue?

| Options:                                                                                                    |
|----------------------------------------------------------------------------------------------------|
| A) Edit the list to be available for 'Email Sanding'                                                                                                    |
| B) Edit the email template to make it available for 'List Emails'                                                                                             |
| C) Edit the list to be available for 'Email Templates'                                                                                                    |
| D) Edit the email template and choose the appropriate list                                                                                                    |
|                                                                                                    |
| Answer:                                                                                                    |
| В                                                                                                    |
|                                                                                                    |
|                                                                                                    |
|                                                                                                    |
| Question 8                                                                                                    |
| Question 8  uestion Type: MultipleChoice                                                                                                    |
|                                                                                                    |
|                                                                                                    |
| uestion Type: MultipleChoice                                                                                                    |
| uestion Type: MultipleChoice  A designer wants to apply LenoxSoft's styling to assets in Pardot. Which two assets can they control CSS styling for In Pardot' |
| uestion Type: MultipleChoice  A designer wants to apply LenoxSoft's styling to assets in Pardot. Which two assets can they control CSS styling for In Pardot' |
| uestion Type: MultipleChoice  A designer wants to apply LenoxSoft's styling to assets in Pardot. Which two assets can they control CSS styling for In Pardot' |
| uestion Type: MultipleChoice  A designer wants to apply LenoxSoft's styling to assets in Pardot. Which two assets can they control CSS styling for In Pardot' |

- A) Landing pages
- B) Form handlers
- C) Forms
- D) Social posts

### **Answer:**

A, C

# **Question 9**

### **Question Type:** MultipleChoice

The "New Customers" engagement program has the "Customers" recipient list and the 'Partners' suppression list added in the program's setup.

If a prospect is on both lists, what should an Administrator expect to happen?

### **Options:**

A) The prospect will get none of the emails, but the actions will still trigger.

- B) The prospect will get none of the emails.
- C) The prospect will get all of the emails once.
- D) The prospect will get all of the emails twice.

### **Answer:**

В

# **Question 10**

### **Question Type:** MultipleChoice

The drip program 'New Client Onboarding' is set to 'Only send emails during business hours (10am - 4pm M-F).' The drip logic is outlined below:Start Step 1: Send email 'Welcome.'Step 2: Pause 3 days.Step 3: Send email 'Getting Started.'Step 4: Pause 7 days.Step 5: Send email 'Tech Setup.'Step 6: Pause 7 days.Step 7: Send email 'Complete Configuration.' EndIf a prospect starts the drip program on Wednesday, when will the email in Step 3: Send email 'Getting Started' be received by the prospect?

### **Options:**

A) The prospect will receive the email Monday.

- **B)** The prospect will receive the email Friday.
- C) The prospect will receive the email Tuesday.
- **D)** The prospect will receive the email Saturday.

# **Answer:**

Α

# **To Get Premium Files for PDX-101 Visit**

https://www.p2pexams.com/products/pdx-101

# **For More Free Questions Visit**

https://www.p2pexams.com/salesforce/pdf/pdx-101

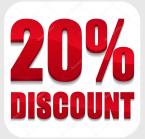